**EnWeb Editor For PC (April-2022)**

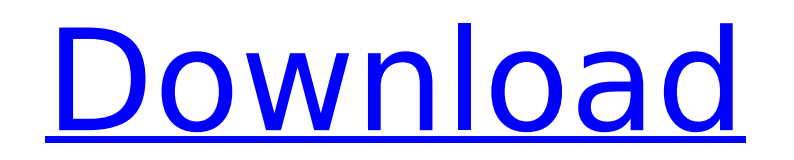

## **EnWeb Editor Crack+ Keygen Full Version [Win/Mac]**

If you are new to HTML, it's time you start using a HTML editor that makes your web pages easy to write and easier to maintain. EnWeb editor is an easy to use web pages with multiple CSS styles, HTML code, images, and flas HTML code editor carefully designed to meet the need for a balance between a user-friendly working environment and a generous feature set. With the proper knowledge in terms of HTML programming, you can create compelling w full-featured HTML and CSS editor EnWeb features a generous tab-based code editing area, with line numbering, syntax highlighting and text wrapping. There are various navigation and built-in search options that make the en operation functions that, among others, enable you to duplicate, remove or highlight an entire row. You can comment or uncomment a line, convert the text to uppercase, capitalize words or create ordered and unordered lists editor can insert program, library and style sheet files in the current project. There is a library manager where all the libraries are shown. Furthermore, it enables you to add comments, headers and footers, forms and tab and email links, as well as various multimedia files (images, videos and audio files). Built-in set of commands for CSS and HTML There is a plethora of code editing commands that execute various HTML and CSS statements, sa tables and texts, margins, images and borders, it can be all customized to your liking in EnWeb editor. A user-friendly code editor fit for everyone The EnWeb editor with lots of commands and options meant to save you time noticeable advantage. The editor is easy to work with and comes with a feature set that is enough to meet the requirements of most users, which makes it suitable for any type of user, be it a beginner in web development or

- Fast: - Fire up a HTML or CSS code file within a second and open it in the editor right after. - Online: - Includes an online library, which means you can seamlessly access the same libraries used by other EnWeb users. -Image replacement tool - Replace Character tool - Highlight search & replace - Search & Replace for css code - Find & Replace for css properties - Replace Element tool - Highlight Search & Replace - Replace - Replace Sub-C replace with tabular - Replace Category - Replace Sub-Category - Replace text - Replace category - Replace category - Replace category - Replace sub-category - Synchronized word wrap - Synchronized double-click action - Sy Synchronized theme - Make new URL address - Autofill CSS code - Make new hyperlink - Insert hyperlink - Insert hyperlink - Insert image - Insert image - Insert image link to URL - Insert image link to URL - Insert video ta Insert video link to video - Insert link to video - Add CSS to page - Add CSS to file - Add Style sheet to CSS file - Move style sheet to CSS file - Apply CSS to class - Apply CSS to attribute - Apply CSS to attribute valu value - Apply inline style to block - Apply inline style to element - Apply inline style to class - Apply inline style to class - Apply inline style to tag - Apply inline style to attribute value - Apply inline style to te around class - Wrap blocks around tag - Wrap blocks around attribute - Wrap blocks b7e8fdf5c8

## **EnWeb Editor Crack+ [32|64bit]**

### **EnWeb Editor With Key PC/Windows Latest**

The EnWeb editor is a convenient HTML/CSS code editor. Besides basic text editing and copy/paste functions, it offers many functions to save you time when coding HTML/CSS. • Offers your own set of commands to execute HTML functions. • A special library manager for easy file management. • Support of HTML, CSS, LESS, JavaScript, PHP and Perl files. • Support for HTML, PHP, JavaScript, XHTML and CSS. • User-friendly interface. • Easy to unders versions of Firefox, Google Chrome and Safari. • Built-in FTP client for uploading/downloading files. • Built-in scheduler to automatically send files. • Supports UTF-8, ISO-8859-1, UTF-8 with BOM, UTF-8 with signature. • automatically send data. • User's name from email will be inserted into the code. • Multiple language support. • Built-in HTML comments. • Supports indent and alignment options in HTML, HTML with values in the headings, co table commands and image commands. • Code aligner. • Built-in auto comment operator for line. • Built-in image processor. • Built-in text processor. • Built-in code protector to prevent data from being erased. • Built-in u Built-in code protector to prevent data from being erased. . Built-in file recovery function. . Built-in file recovery function. . Built-in FTP client. . A special library manager. . Multimedia editing options. . User's na of Firefox, Google Chrome and Safari. • Built-in scheduler to automatically send data. • Built-in security manager to prevent

### **What's New In EnWeb Editor?**

Web editors are essential tools for web developers. Unlike most software solutions that only focus on one type of task or function, this HTML editor also offers a comprehensive package. It can, for example, help you to ins The program allows you to work with various styles of web pages such as HTML, XHTML or XHTML or XHTML 1.0, with CSS (Cascading Style Sheets) and even with HTML5 (a modern HTML editor Using the tools included in the EnWeb e text, insert images, create tables and insert lists, heading, form, text or multimedia files. There are many tools and options to make your work easier. You can insert stylesheets and styles directly into your document, co highlight entire parts of a text. To add images, you can use the integrated file browser and click on the attached images, or directly paste an URL from a web address. EnWeb editor offers a huge variety of formatting funct page. You can format your text, tables, list, heading, text and inline elements, plus you can add a line between paragraphs. You can use a style sheet to create your text, heading, list and the font of the entire document. let you create various elements in a form, insert tables, links and multimedia elements. A set of useful commands enable you to align the text, add borders, change after text, change the opacity, add borders and even forma insert various multimedia files using the integrated file browser. Just insert the file URL in your text and the file URL in your text and the file will be embedded. You can also insert images, movies, sound files, as well provides a myriad of features that can be used to create various kinds of text and multimedia elements. You can, for example, easily insert images

# **System Requirements For EnWeb Editor:**

Windows 7, 8, or 10 Minimum: Processor: Intel® Core™2 Duo, AMD Athlon™ 64 X2, or higher Memory: 1 GB RAM Graphics: DirectX 9.0c compatible with Pixel Shader 2.0 DirectX: Version 9.0c Hard Drive: 15 GB available space Soun Mouse: Any standard keyboard and mouse Additional Notes: \* Xbox Live

Related links:

<https://bmcpsychacademy.org/2022/07/04/default-programs-editor-crack-lifetime-activation-code-free/> <https://luxvideo.tv/2022/07/04/mobissue-crack-x64-latest-2022/> <https://drmanishhinduja.com/2022/07/04/dbvolution-3264bit/> <http://www.studiofratini.com/mappoint-web-service-software-development-kit-download-final-2022/> <http://technobix.com/?p=2006> <https://wasshygiene.com/github-email-hunter-crack-free-download-latest/> <http://newzspy.com/?p=88803> <https://fgsdharma.org/redmon-redirection-port-monitor-crack-download/> <https://endleleni.com/l-h-pass-filter-keygen-for-lifetime-free/> [http://www.jobverliebt.de/wp-content/uploads/Conoa\\_SuperPak\\_Crack\\_\\_\\_Activation\\_Key\\_Download.pdf](http://www.jobverliebt.de/wp-content/uploads/Conoa_SuperPak_Crack___Activation_Key_Download.pdf) <https://snackchallenge.nl/2022/07/04/icolorfolder-crack-free-win-mac-updated-2022/> [https://thecryptobee.com/wp-content/uploads/2022/07/DenoiseMyImage\\_Photoshop\\_PlugIn.pdf](https://thecryptobee.com/wp-content/uploads/2022/07/DenoiseMyImage_Photoshop_PlugIn.pdf) [https://www.eastwindsor-ct.gov/sites/g/files/vyhlif4381/f/uploads/board\\_commission\\_app\\_form.pdf](https://www.eastwindsor-ct.gov/sites/g/files/vyhlif4381/f/uploads/board_commission_app_form.pdf) <https://www.steppingstonesmalta.com/freebox-mac-win/> <http://hshapparel.com/geotaged-crack-free-download-x64-updated-2022/> [https://www.cityoftwinoaks.com/sites/g/files/vyhlif5101/f/uploads/park\\_reservation\\_application-revised\\_with\\_terms\\_3.pdf](https://www.cityoftwinoaks.com/sites/g/files/vyhlif5101/f/uploads/park_reservation_application-revised_with_terms_3.pdf) <https://tazzakhabar.com/wp-content/uploads/2022/07/lauryul.pdf> [https://carolwestfineart.com/wp-content/uploads/2022/07/SEExplorer\\_Crack\\_\\_Free\\_PCWindows\\_2022.pdf](https://carolwestfineart.com/wp-content/uploads/2022/07/SEExplorer_Crack__Free_PCWindows_2022.pdf) <http://clubonlineusacasino.com/jruby-crack-win-mac/> [https://streetbazaaronline.com/wp-content/uploads/2022/07/ZIP\\_039n\\_039JPG.pdf](https://streetbazaaronline.com/wp-content/uploads/2022/07/ZIP_039n_039JPG.pdf)